**AutoCAD Crack With Key For PC [Latest-2022]**

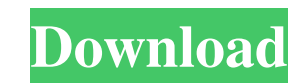

**AutoCAD Crack + Keygen Full Version Download PC/Windows**

Connect Autodesk Connect is the CAD connectivity platform that enables users to access CAD data through the Internet or on a local network. Using Autodesk Connect, information can be displayed, manipulated, saved and transmitted in 3D and 2D drawing formats. History Autodesk Connect was announced on November 5, 2006. The first version of Connect, Autodesk Network Connection, was released in June 2006. Autodesk Network Connection allows users to access drawings using the Web and the Webdiary. It is available for Microsoft Internet Explorer, and can also be used to send drawings to people who do not have Autodesk products installed on their computers. Autodesk Network Connection was replaced in April 2008 by Autodesk Connect, which includes both Web-based and Network Connection. In January 2009 Autodesk announced Connect. It includes a web-based user interface, and a new product called Connect Archive. Autodesk Connect Archive is a download-only version of Autodesk Connect that is similar to Autodesk Network Connection, but allows only limited access to drawings and documents. This version is intended for users who have no access to CAD data and want to download it. Use cases Autodesk Connect is used for: Sharing files through a network Accessing drawings and documents from a Web browser Visiting other users' sites and downloading documents Replacing older versions of AutoCAD (known as AutoCAD VX) Replacing AutoCAD LT Acquiring drawings and documents for a personal computer Downloading drawings and documents for users who have Autodesk products installed on their computers but are not connected to the Autodesk network Use of Autodesk Connect The Autodesk Connect platform is for Autodesk customers who wish to provide Autodesk products with remote access to CAD data. Autodesk Connect is an online platform for viewing and managing drawing files. The user interface of Autodesk Connect is based on a Web browser, allowing users to access drawings from anywhere in the world. With Autodesk Connect, users can view and work with drawings and documents, communicate with other users and see project history. Autodesk Connect also includes a Share feature, which allows people to add comments and annotations to drawings and documents, and it allows users to upload and collaborate on files. Autodesk Connect does not support the use of CAD commands, and is not designed to act as a CAD client. In practice 5b5f913d15

Table of Contents AutoCAD Crack For Windows is software that enables computer users to design, draw, and edit two- and three-dimensional objects, using a variety of tools. Unlike other CAD packages, AutoCAD contains a detailed file system and is used for engineering, architectural, and other types of design. In addition to the regular features of a CAD package, AutoCAD includes sophisticated drawing and measuring tools. This article covers the user interface, networking, working with 3D CAD, and more. The User Interface AutoCAD has an interface that allows the user to select one or more options from a large menu of commands, such as "View > Preset menus > Options," or "Edit > Draw." It can be tricky to get started with AutoCAD because the system requires a certain amount of training. The AutoCAD user interface has two main areas: The drawing area, where the user selects commands by using a pointer. The options area, which displays options for the active drawing. From a design perspective, the drawing area is the equivalent of a floor plan or model, while the options area is like a home owner's association page—it's a place where the system stores a number of options that affect the workflow of the drawing. The AutoCAD menu system is based on command line or batch processing. This means that, at any given time, AutoCAD can perform only one operation, but it can perform many operations if given the correct command. AutoCAD's user interface is described in more detail in the following sections. The Drawing Area The drawing area is the equivalent of a CAD floor plan or model. It provides a three-dimensional framework for all your designs. You can edit the model with standard drawing tools such as the pencil, line, and polyline. You can annotate the model with text and other graphics. You can create entities such as compound walls, windows, doors, and so on. You can arrange parts of your drawing using sections, guides, and snap to grid. You can even use the drawing area as a scratch pad to create rough sketches. The drawing area is similar to a twodimensional CAD system but with greater depth and a 3D perspective. The drawing area consists of three main sections: The command bar The drawing area Toolbox The command bar is located in the top-right corner of the

## **AutoCAD Crack + Free License Key Free**

## **AutoCAD Crack+**

Run the Autocad application and click on the sign in. Enter your signin credentials and save the session. Close the Autocad application. Go to (C:/Program Files (x86)/Autodesk/Fusion 360) cd \Program Files (x86) \Autodesk\Fusion360 cd Autodesk\Fusion360\Model 2015 double click on the file keygen.exe press OK. How to use the serial This method is the easiest to use. It works even on Windows XP and Windows 2000 systems. It is very easy. The serial is the last 4-digit number on the back of the battery. It can be found using the screws that hold the battery on. If you are using a newer version of Fusion 360, please download the latest version from Autodesk.com Download: Fusion 360 x86.zip from the file folder. Unzip the file and run the exe file. The licence.lic file will be created in the same folder. The licence file is just a text file. It has 4 lines. The first line is the serial number. The second line is the licence activation key. The activation key can be found in the file licence.lic. It is the same as in the manual installation. The third line is the user name. The fourth line is the password. Note that when you run the licence.lic file, the serial number is the last 4-digit number on the back of the battery. The Activation key is a combination of the last four digits of the serial and the letters G, T, N and I. It is 3-letters and 4-digits long. Example: 4100-G4TN-I is the Activation key for 2020. Note: If you did not create the licence.lic file, use the serial and the licence activation key from the manual installation. You need to save the licence.lic file somewhere in the system. How to activate with the serial Unzip the licence.lic file. The licence is a text file. It has 4 lines. The first line is the serial number. The second line is the licence activation key. The third line is the user name. The fourth line is the password. Activate the licence.lic

## **What's New In AutoCAD?**

The Markup Assistant appears automatically when you are converting a drawing to a PDF. You can decide which parts of the drawing will be exported to the PDF, and it will check for errors and offer suggestions for fixing problems. The Markup Assistant is also available for other file formats, such as Word and PowerPoint. The Import feature can import objects from a Word or PowerPoint presentation, such as line sets, text blocks, images, and layers. When you import, the objects are automatically inserted into the drawing, and the source can be changed or removed. (video: 1:31 min.) You can also import a text block in an Excel spreadsheet, and the text can be edited directly within AutoCAD. You can import a link to an external image or a PowerPoint slide and edit it directly within AutoCAD. (video: 1:15 min.) Layers and Object Naming Tools: Assign a name and value to a layer so you can easily change the visibility and visibility level of an object. (video: 1:32 min.) Object Naming tools allow you to name an object or layer, and to quickly change the name. You can use one tool for multiple objects, or create a new command for a specific object. (video: 1:21 min.) Layer Completion: Delete or copy layers from one drawing to another. (video: 1:14 min.) Use the Layer Completion tool to copy layers from one drawing to another. It automatically chooses the objects, colors, linetypes, lineweights, and more. The tool also allows you to control how much to include, and what to leave behind. (video: 1:32 min.) Drawing Views: You can use the Drawing View tools to switch between a 2D view, 3D view, or even view based on the active camera. (video: 1:14 min.) With a click, AutoCAD switches to a 2D or 3D view of a drawing. You can also use the Drawing View tools to switch between 2D or 3D views. (video: 1:15 min.) The Drawing View tools are also available for other file formats, including Word, PowerPoint, Excel, and Illustrator. 3D Coordinate System Improvements: Assign and edit a 3D coordinate system at the command line or in a dialog box. You can view

**System Requirements For AutoCAD:**

OS: Windows 7 64-bit (SP1) or higher Windows 7 64-bit (SP1) or higher Processor: Intel Core 2 Duo CPU (4 GB RAM) Intel Core 2 Duo CPU (4 GB RAM) Graphics: NVIDIA GeForce 9800 or ATI Radeon X1300 series with 512 MB VRAM NVIDIA GeForce 9800 or ATI Radeon X1300 series with 512 MB VRAM DirectX: Version 11 Version 11 Networking: Broadband Internet connection Broadband Internet connection Hard Drive: 25 GB available space 25 GB

<https://pm.cd/wp-content/uploads/2022/06/ephtag.pdf> <https://fortworth-dental.com/autocad-24-0-crack-free-mac-win-2022/> <https://www.blackheadpopping.com/autocad-activation-key-free-2022-latest/> [https://u-ssr.com/upload/files/2022/06/Tz5DHcDi2CY6OE5fWSir\\_07\\_d7ec40a82e850ea092aa702762ac4931\\_file.pdf](https://u-ssr.com/upload/files/2022/06/Tz5DHcDi2CY6OE5fWSir_07_d7ec40a82e850ea092aa702762ac4931_file.pdf) <https://tuacar.pt/autocad-21-0-crack-free-download-x64/> <http://jeunvie.ir/wp-content/uploads/2022/06/beldhenr.pdf> <https://6v9x.com/wp-content/uploads/2022/06/AutoCAD-31.pdf> [https://blooder.net/upload/files/2022/06/GFyyMqdeThUPhkzaDqvr\\_07\\_d7ec40a82e850ea092aa702762ac4931\\_file.pdf](https://blooder.net/upload/files/2022/06/GFyyMqdeThUPhkzaDqvr_07_d7ec40a82e850ea092aa702762ac4931_file.pdf) <https://psychomotorsports.com/wp-content/uploads/2022/06/435ed7e9f07f7-376.pdf> <https://chatredaneshmarket.com/wp-content/uploads/2022/06/AutoCAD-29.pdf> [https://www.didochat.com/upload/files/2022/06/awtFbbYR8hY1FyeGIxNL\\_07\\_da44b44f4f9059288b82b728ab54b69c\\_file.pdf](https://www.didochat.com/upload/files/2022/06/awtFbbYR8hY1FyeGIxNL_07_da44b44f4f9059288b82b728ab54b69c_file.pdf) [https://www.jesusnanak.com/upload/files/2022/06/xteKZVDwoTWZB8JcvzYW\\_07\\_a05b0773d55d4fe12fd32462959597d6\\_file.pdf](https://www.jesusnanak.com/upload/files/2022/06/xteKZVDwoTWZB8JcvzYW_07_a05b0773d55d4fe12fd32462959597d6_file.pdf) <http://buymecoffee.co/?p=5304> <https://kephirastore.com/2022/06/07/autocad-2018-22-0-crack-license-code-keygen-for-windows-updated/> <http://truxposur.com/wp-content/uploads/2022/06/AutoCAD-2.pdf> <https://jobpal.app/?p=19126> <http://homedust.com/?p=15491> [https://warganesia.id/upload/files/2022/06/P6G1kjZR9yEYizT6jGeV\\_07\\_0ddb00a2684406d07fdd0dbef79771bb\\_file.pdf](https://warganesia.id/upload/files/2022/06/P6G1kjZR9yEYizT6jGeV_07_0ddb00a2684406d07fdd0dbef79771bb_file.pdf) <http://eventaka.com/?p=2164> <https://entrepreneurlifecompliance.com/wp-content/uploads/2022/06/AutoCAD-13.pdf>